# **1 Storm Control Commands**

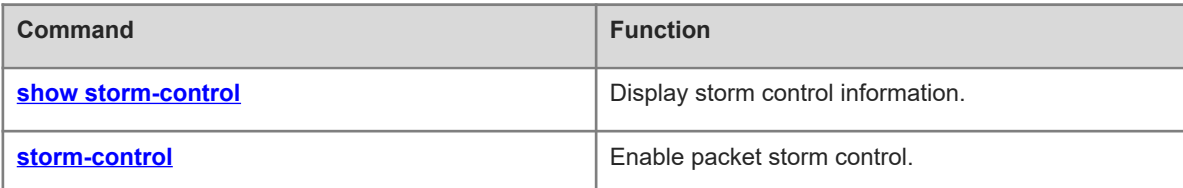

# <span id="page-1-0"></span>**1.1 show storm-control**

# **Function**

Run the **show storm-control** command to display storm control information.

## **Syntax**

**show storm-control** [ *interface-type interface-number* ]

## **Parameter Description**

*interface-type interface-number*: Interface whose storm control information is displayed. If this parameter is not specified, storm control information of all interfaces is displayed.

## **Command Modes**

All modes except the user EXEC mode

## **Default Level**

14

## **Usage Guidelines**

N/A

## **Examples**

The following example displays storm control information of GigabitEthernet 0/1.

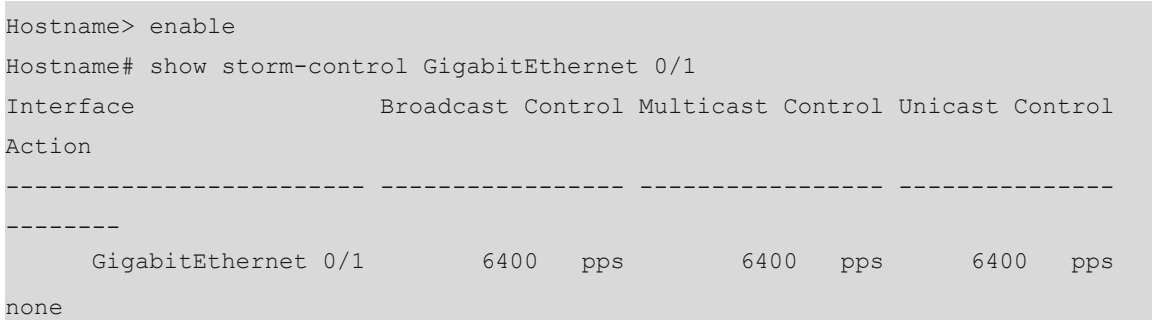

## **Table 1-1Output Fields of the show storm-control Command**

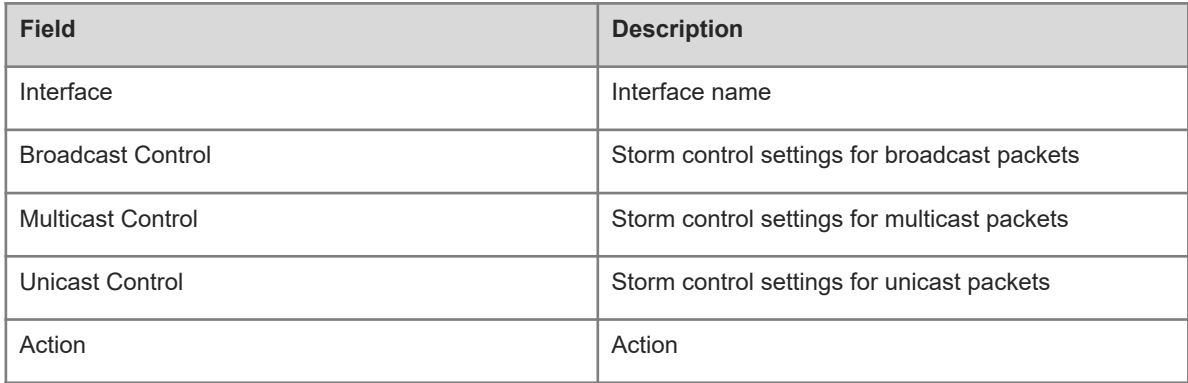

## **Notifications**

N/A

## **Platform Description**

N/A

## **Related Commands**

<span id="page-2-0"></span> **[storm-control](#page-2-0)**

# **1.2 storm-control**

## **Function**

Run the **storm-control** command to enable packet storm control.

Run the **no** form of this command to disable this feature.

Run the **default** form of this command to restore the default configuration.

Packet storm control is disabled by default.

## **Syntax**

**storm-control** { **broadcast** | **multicast** | **unicast** } [ **level** *percent* | **pps** *packets* | *rate* ]

**no storm-control** { **broadcast** | **multicast** | **unicast** }

**default storm-control** { **broadcast** | **multicast** | **unicast** }

#### **Parameter Description**

**broadcast**: Enables storm control for broadcast packets.

**multicast**: Enables storm control for multicast packets.

**unicast**: Enables storm control for unicast packets.

**level** *percent*: Configures the allowed bandwidth percentage. The value range is from 1 to 100.

**pps** *packets*: Configures the allowed packet rate, in packets per second. The value range is from 2 to 1488095.

*rate*: Configures the allowed rate, in Kbit/s. The value range is from 64 to 1000000.

## **Command Modes**

Interface configuration mode

#### **Default Level**

14

## **Usage Guidelines**

When excessive broadcast, multicast, or unknown unicast packets are received through a port, a data packet storm occurs, which slows down the network speed and increases the timeout probability of packet transmission. A storm may occur when topology protocol execution or network configuration is incorrect.

Storm control can be implemented to limit broadcast, multicast, or unknown unicast data flows. When receiving excessive broadcast, multicast, or unknown unicast packets, a device will temporarily forbid forwarding of packets of the same type until the data flows become normal.

## **Examples**

The following example enables storm control for multicast packets on GigabitEthernet 0/1 and sets the allowed rate to 4 Mbit/s.

Hostname> enable Hostname# configure terminal Hostname(config)# interface gigabitethernet 0/1 Hostname(config-if-GigabitEthernet 0/1)# storm-control multicast 4096

## **Notifications**

N/A

## **Common Errors**

N/A

## **Platform Description**

N/A

## **Related Commands**

N/A